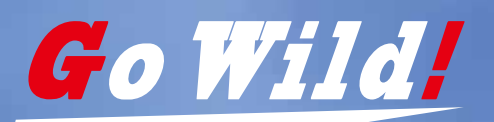

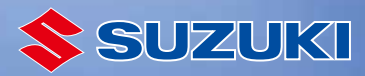

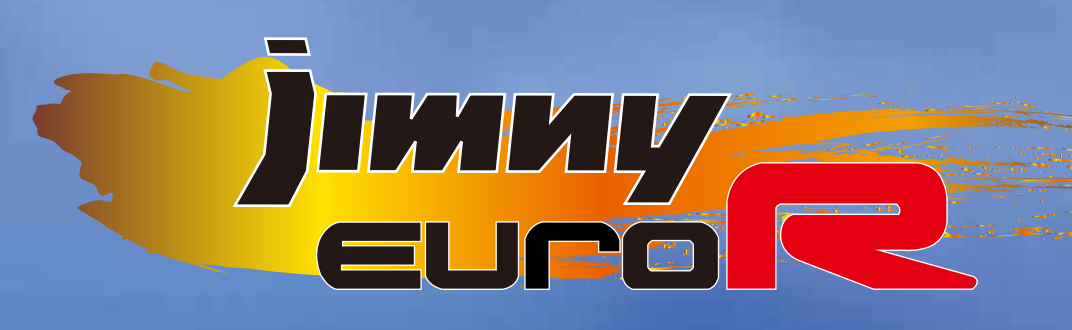

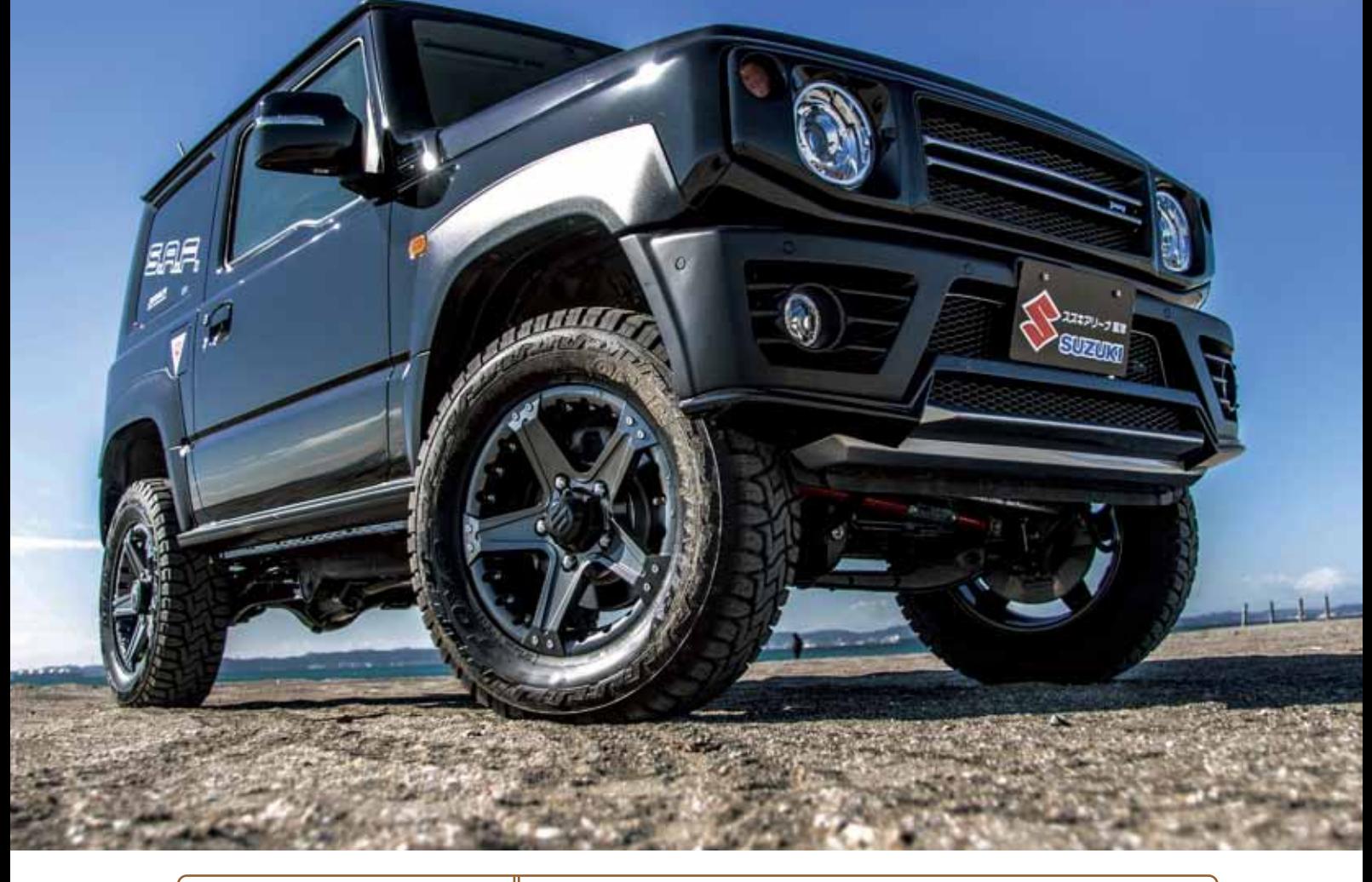

## JB64W(660cc) ¥1.670.000 (税別)~

S.A.F.コンプリート **ジムニーEURO-R** 

※フェンダーフレア・サイドシルは別途オプションとなります。 ※詳しくはお問合せください。

40mmリフトアップキットを組み込んだS.A.F.オフロードパッケージをベースに、 ユーロテイスト溢れるグリル・バンパーを装着したオリジナルコンプリートカー誕生。

**www.JIMNY-VIP.com** 

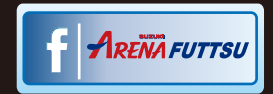

## 精悍なフォルムにシャープでタフな走り。 Go WILC! さぁ、ワイルドで行こう!

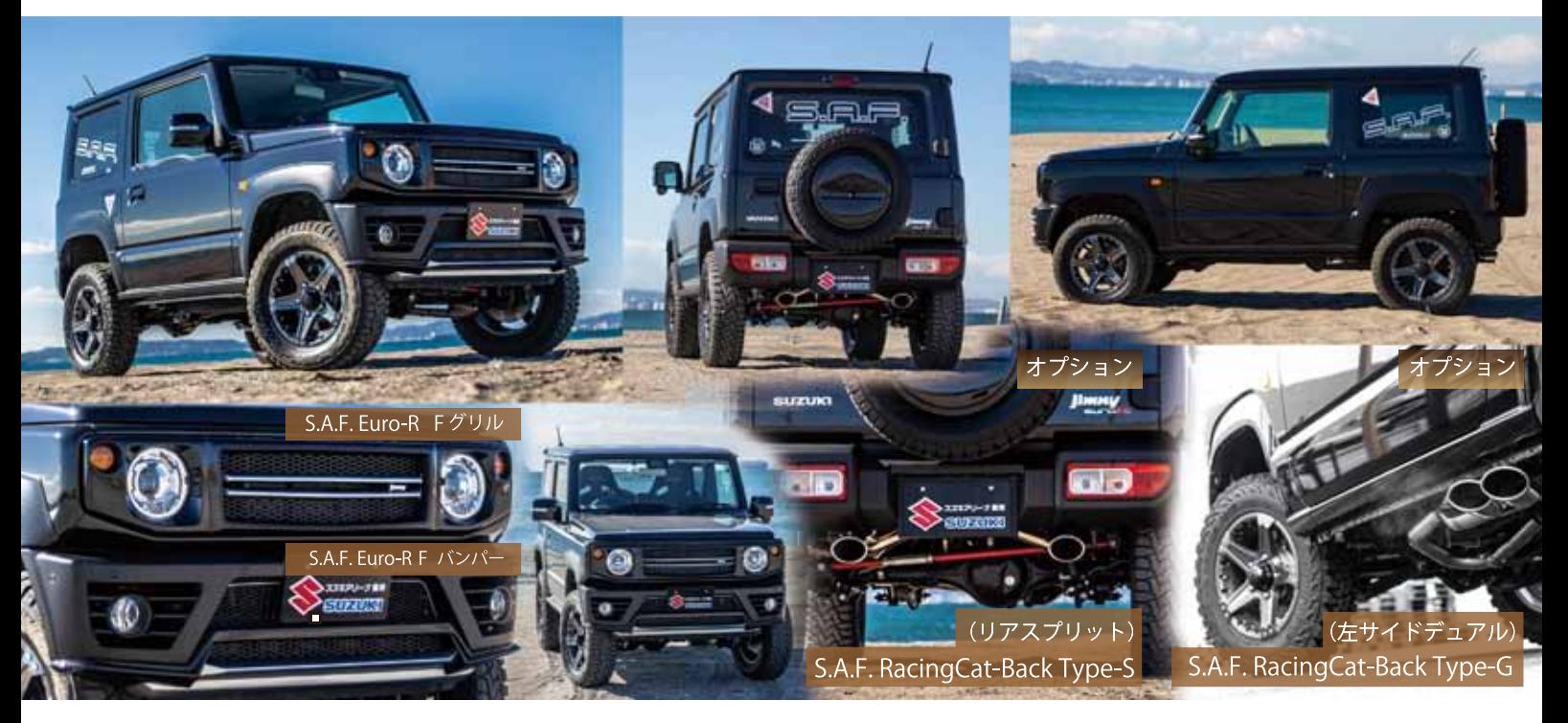

## 《例》55. FI. F . JIMMY <sub>EUPO</sub>R コンプリートカー価格表 (AT、他グレードも選べます)

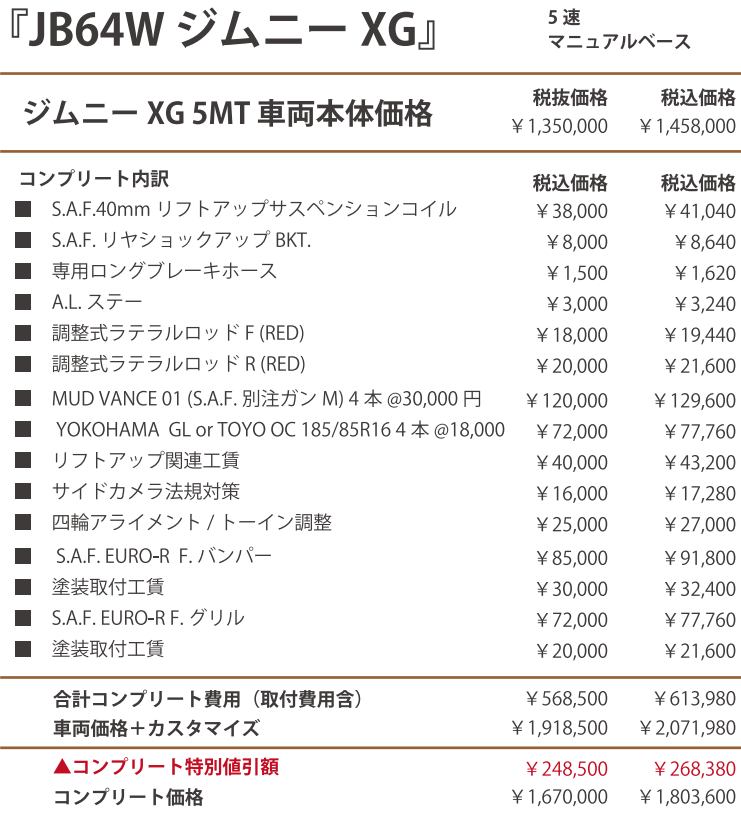

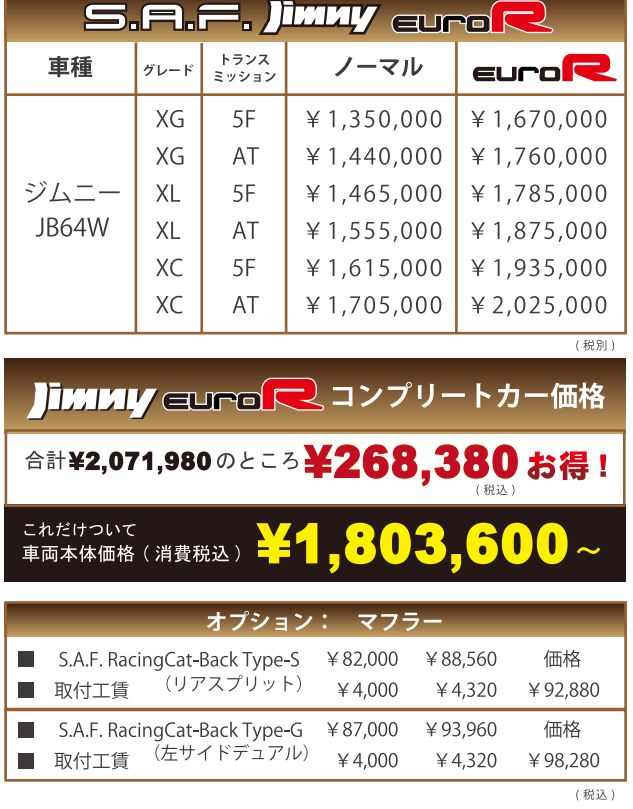

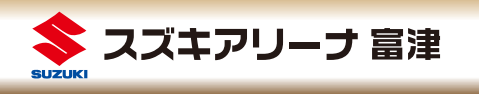

〒293-0012 千葉県富津市青木 1-3-1 TEL.0439-88-6662

Email: arena@vipauto.co.jp 営業: 10:00~19:30 (定休日:火曜日)

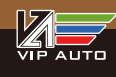